## SAP ABAP table BBPS BS PO LOCAL CRT {Interface for Creating Local Purchase Order}

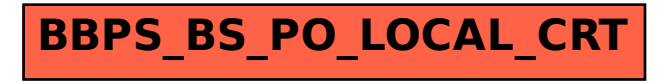